#### **Приложение**

к программе СПО 15.02.12 Монтаж, техническое обслуживание и ремонт промышленного оборудования (по отраслям)

# МИНИСТЕРСТВО ОБРАЗОВАНИЯ И МОЛОДЁЖНОЙ ПОЛИТИКИ СВЕРДЛОВСКОЙ ОБЛАСТИ

## **ГОСУДАРСТВЕННОЕ АВТОНОМНОЕ ПРОФЕССИОНАЛЬНОЕ ОБРАЗОВАТЕЛЬНОЕ УЧРЕЖДЕНИЕ СВЕРДЛОВСКОЙ ОБЛАСТИ «БОГДАНОВИЧСКИЙ ПОЛИТЕХНИКУМ»**

## **УТВЕРЖДАЮ**

Директор ГАПОУ СО «Богдановичский политехникум»

5 звесине С.М. ЗВЯГИНЦЕВ  $\ll 26$  useful  $2020$  r.

 $1.724$ 

## **РАБОЧАЯ ПРОГРАММА УЧЕБНОЙ ДИСЦИПЛИНЫ**

## **ОПЛЗ «КОМПЬЮТЕРНОЕ МОДЕЛИРОВАНИЕ»**

**Специальность** 15.02.12 «Монтаж, техническое обслуживание и ремонт промышленного оборудования (по отраслям)»

**Форма обучения** очная **Срок обучения** 3 года 10 месяцев Программа рассмотрена на заседании ПЦК технического профиля ГАПОУ СО «Богдановичский политехникум» Протокол № *Yd* от « Не » глосел 2020 г. Председатель цикловой комиссии \_\_\_\_\_\_ Е.В. Снежкова

Рабочая программа учебной дисциплины ОП.13 «Компьютерное моделирование» разработана на основе федерального государственного образовательного стандарта среднего профессионального образования по специальности 15.02.12 «Монтаж, техническое обслуживание и ремонт промышленного оборудования (по отраслям)» утвержденного приказом Минобрнауки РФ от 09 декабря 2016 г. №1580 (далее - ФГОС СПО), примерной основной образовательной программы по соответствующей специальности, зарегистрированной в государственном реестре примерных основных образовательных программ от 31 марта 2017 г. №15.02.12-170331, и с учетом запросов регионального рынка труда.

Организация-разработчик:

Государственное автономное профессиональное образовательное учреждение Свердловской области «Богдановичский политехникум»

#### Автор:

Гурман С.М. преподаватель высшей квалификационной категории ГАПОУ СО «Богдановичский политехникум»

## **СОДЕРЖАНИЕ**

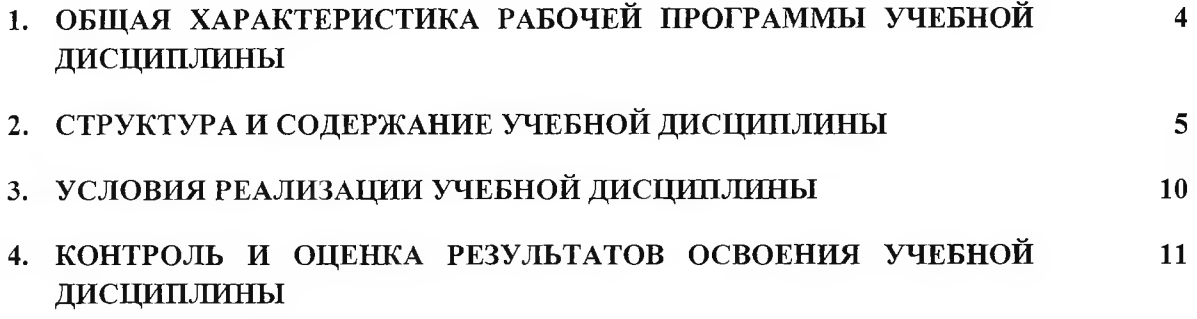

## **1. ОБЩАЯ ХАРАКТЕРИСТИКА РАБОЧЕЙ ПРОГРАММЫ УЧЕБНОЙ ДИСЦИПЛИНЫ «КОМПЬЮТЕРНОЕ МОДЕЛИРОВАНИЕ»**

#### **1.1. Место дисциплины в структуре основной образовательной программы:**

Учебная дисциплина **«Компьютерное моделирование»** является частью основной профессиональной образовательной программы в соответствии с ФГОС СПО 15.02.12 Монтаж, техническое обслуживание и ремонт промышленного оборудования (по отраслям)

Учебная дисциплина **«Компьютерное моделирование»** обеспечивает формирование профессиональных и общих компетенций по всем видам деятельности ФГОС по специальности 15.02.12 «Монтаж, техническое обслуживание и ремонт промышленного оборудования (по отраслям)»

Особое значение дисциплина имеет при формировании и развитии ОК.01-06, ОК.09, ОКЛО

#### **1.2. Цель и планируемые результаты освоения дисциплины:**

В рамках программы учебной дисциплины обучающимися осваиваются умения и знания

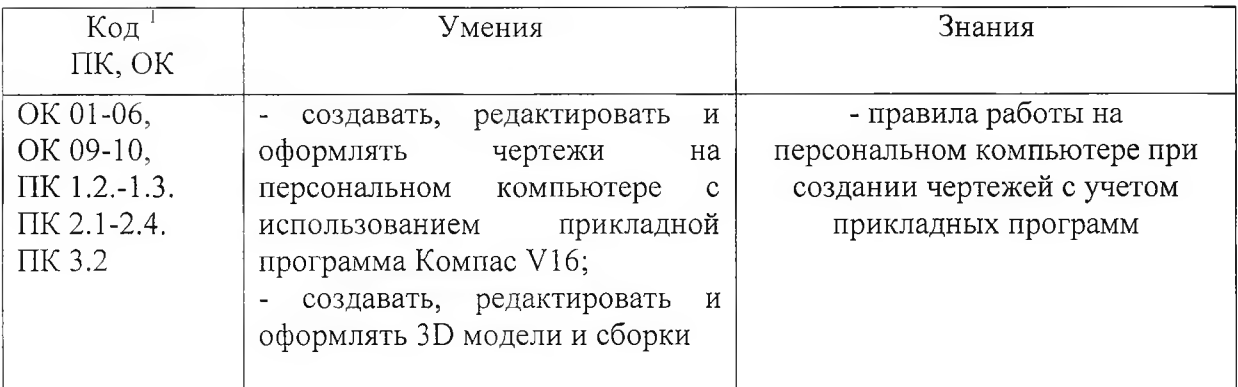

*<sup>1</sup> Приводятся только коды компетенций общих и профессиональных для освоения которых необходимо освоение данной дисциплины.*

## 2. СТРУКТУРА И СОДЕРЖАНИЕ УЧЕБНОЙ ДИСЦИПЛИН**Ы**

#### **2.1. Объем учебной дисциплины и виды учебной работы**

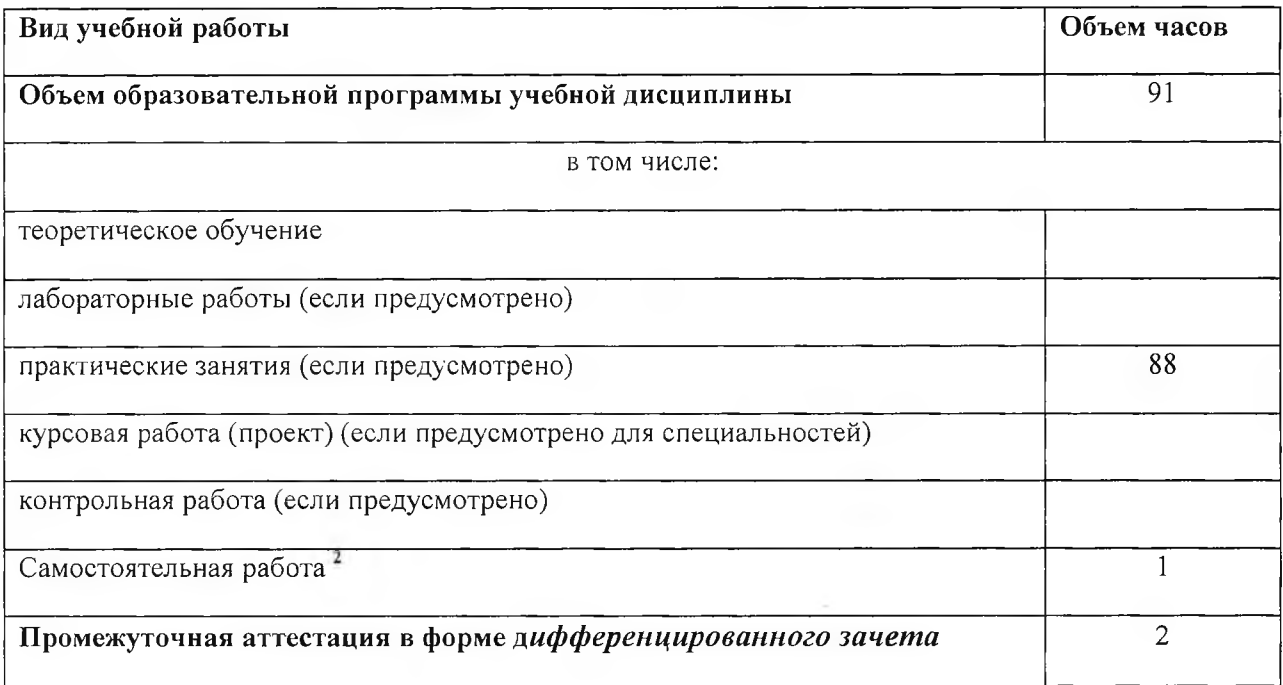

 $^{\rm 2}$  Самостоятельная работа в рамках образовательной программы планируется образовательной организацией с соответствии с требованиями ФГОС СПО в пределах объема учебной дисциплины в количестве часов, необходимом для выполнения заданий самостоятельной работы обучающихся, предусмотренных тематическим планом и содержанием учебной дисциплины.

# **2.2. Тематический план и содержание учебной дисциплины КОМПЬЮТЕРНОЕ МОДЕЛИРОВАНИЕ**

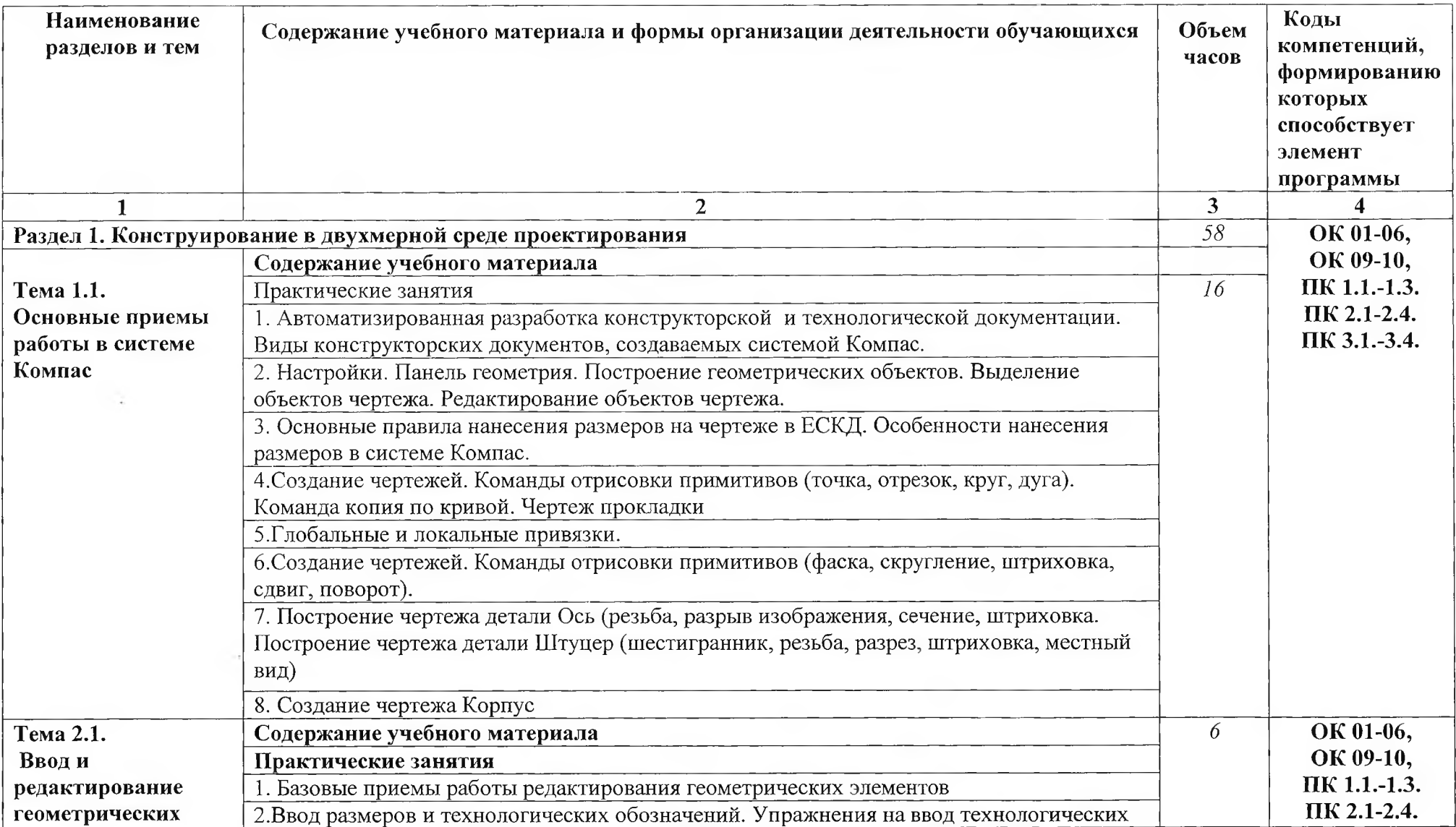

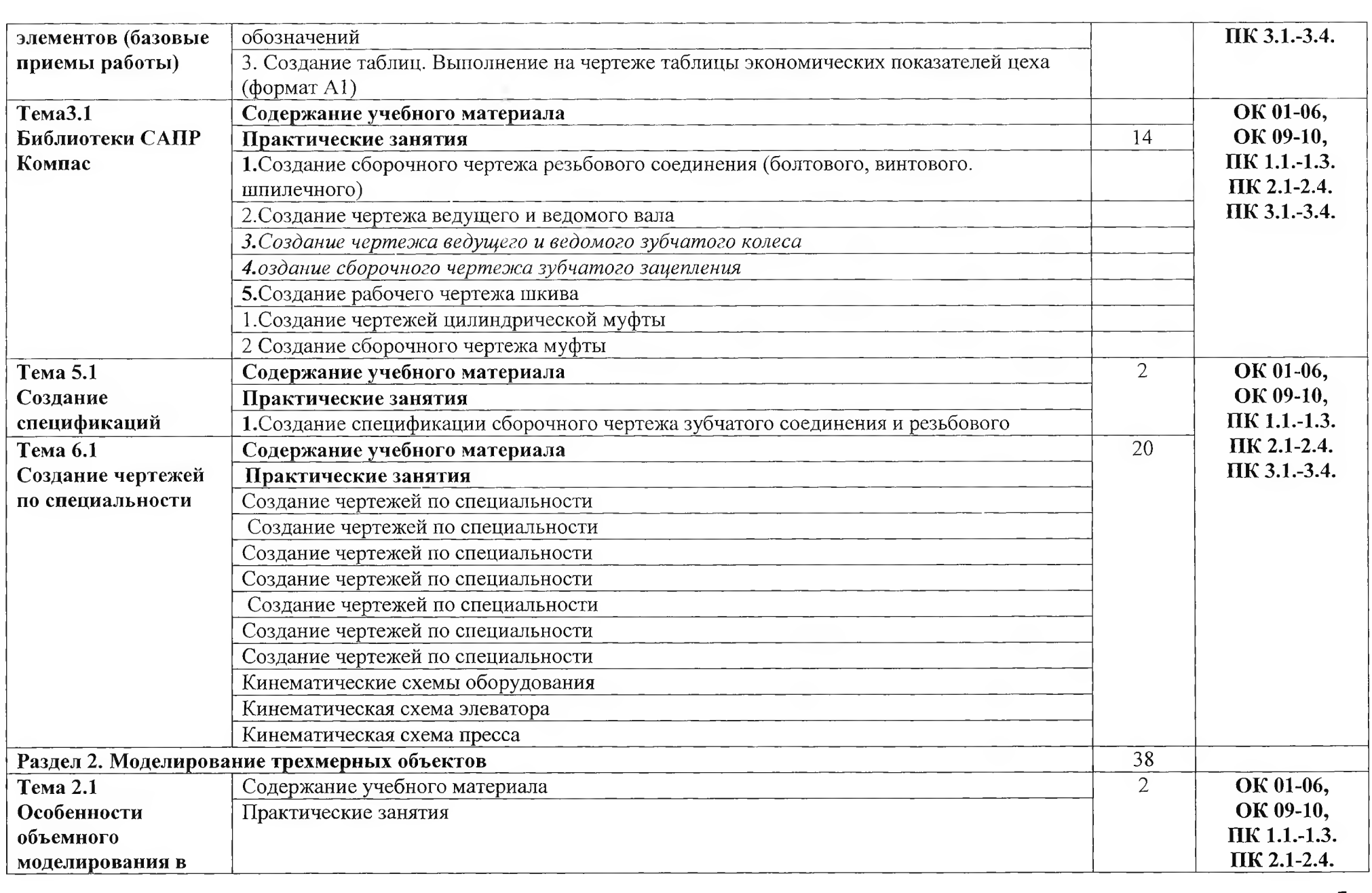

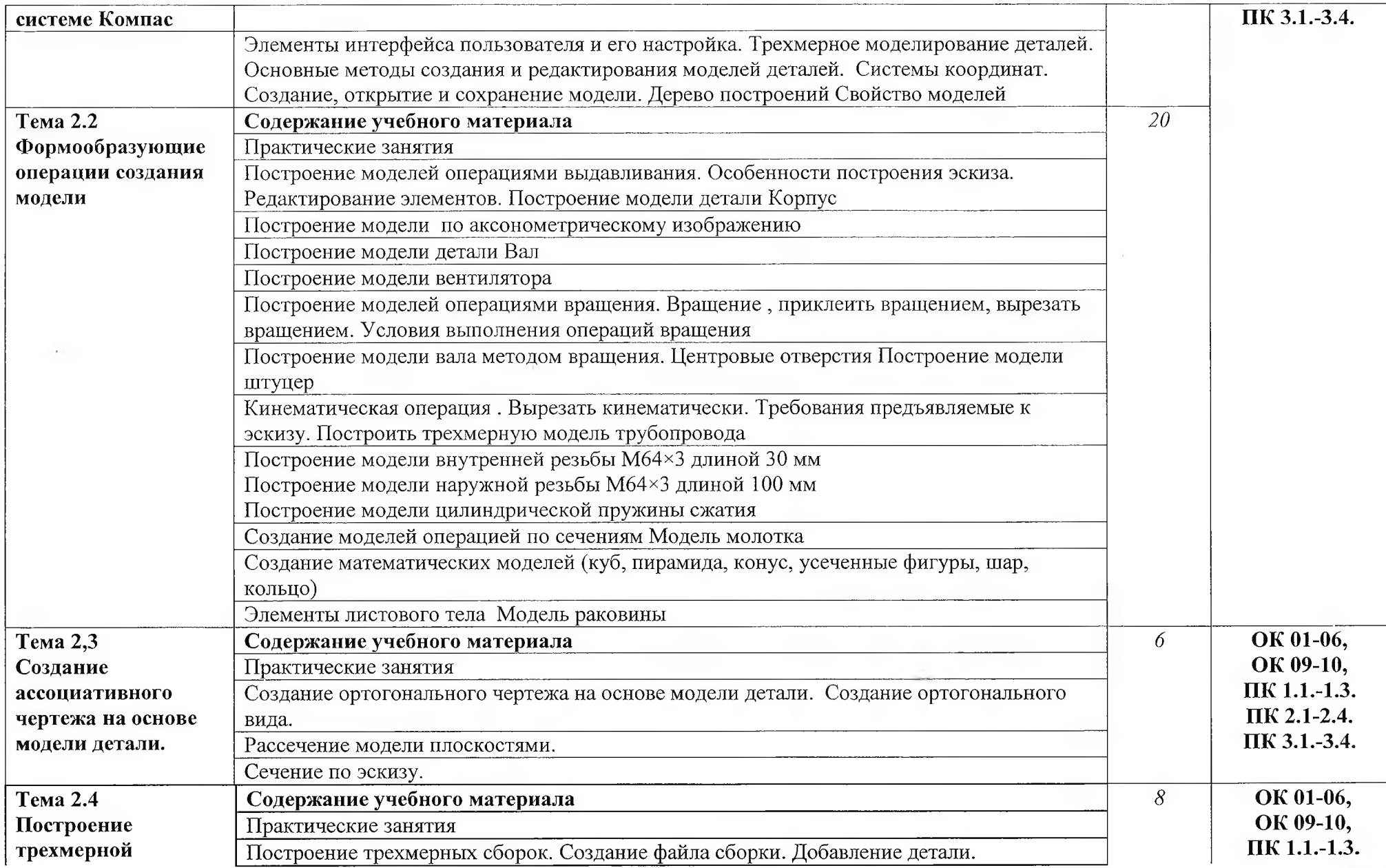

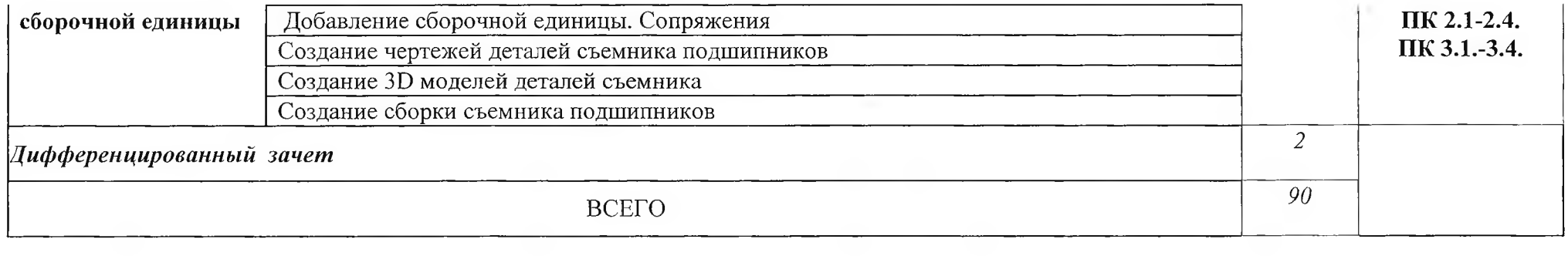

 $\mathcal{A}^{\mathcal{A}}$  ,  $\mathcal{A}^{\mathcal{A}}$  ,  $\mathcal{A}^{\mathcal{A}}$ 

#### **3. УСЛОВИЯ РЕАЛИЗАЦИИ ПРОГРАММЫ УЧЕБНОЙ ДИСЦИПЛИНЫ**

3.1. Для реализации программы учебной дисциплины должны быть предусмотрены следующие специальные помещения:

Кабинет «Информатики и информационных технологий в профессиональной деятельности» оснащенный оборудованием: 12 персональных компьютеров с лицензионно-программным обеспечением Компас 3D-V16; Периферийные устройства: принтер, сканер, внешние накопители на магнитных и оптических дисках, микрофоны, источники видеосигнала, интернет.

#### **3.2. Информационное обеспечение реализации программы**

Для реализации программы библиотечный фонд образовательной организации должен иметь печатные и/или электронные образовательные и информационные ресурсы, рекомендуемых для использования в образовательном процессе

#### **3.2.1. Печатные издания3**

1 Компьютерная графика: Учебное пособие. В 2-х частях.Часть 1 / Пантюхин П.Я., Быков А.В., Репинская А.В. - М.:ИД ФОРУМ, НИЦ ИНФРА-М, 2016. - 88 с.:

2. Компьютерная графика: Учебное пособие. В 2-х частях.Часть 2 / Пантюхин П.Я., Быков А.В., Репинская А.В. - М.:ИД ФОРУМ, НИЦ ИНФРА-М, 2016. - 88 с.:

#### **3.2.2. Электронные издания (электронные ресурсы)**

1 <http://kompas-edu.ru>.

2 [http://www.ascon.ru.](http://www.ascon.ru)

3 http://.kompasvideo.ru

<sup>&</sup>lt;sup>3</sup> Образовательная организация при разработке основной образовательной программы, вправе уточнить список изданий, дополнив его новыми изданиями и/или выбрав в качестве основного одно из предлагаемых в базе данных учебных изданий и электронных ресурсов, предлагаемых ФУМО СПО, из расчета не менее одного издания по учебной дисциплине.

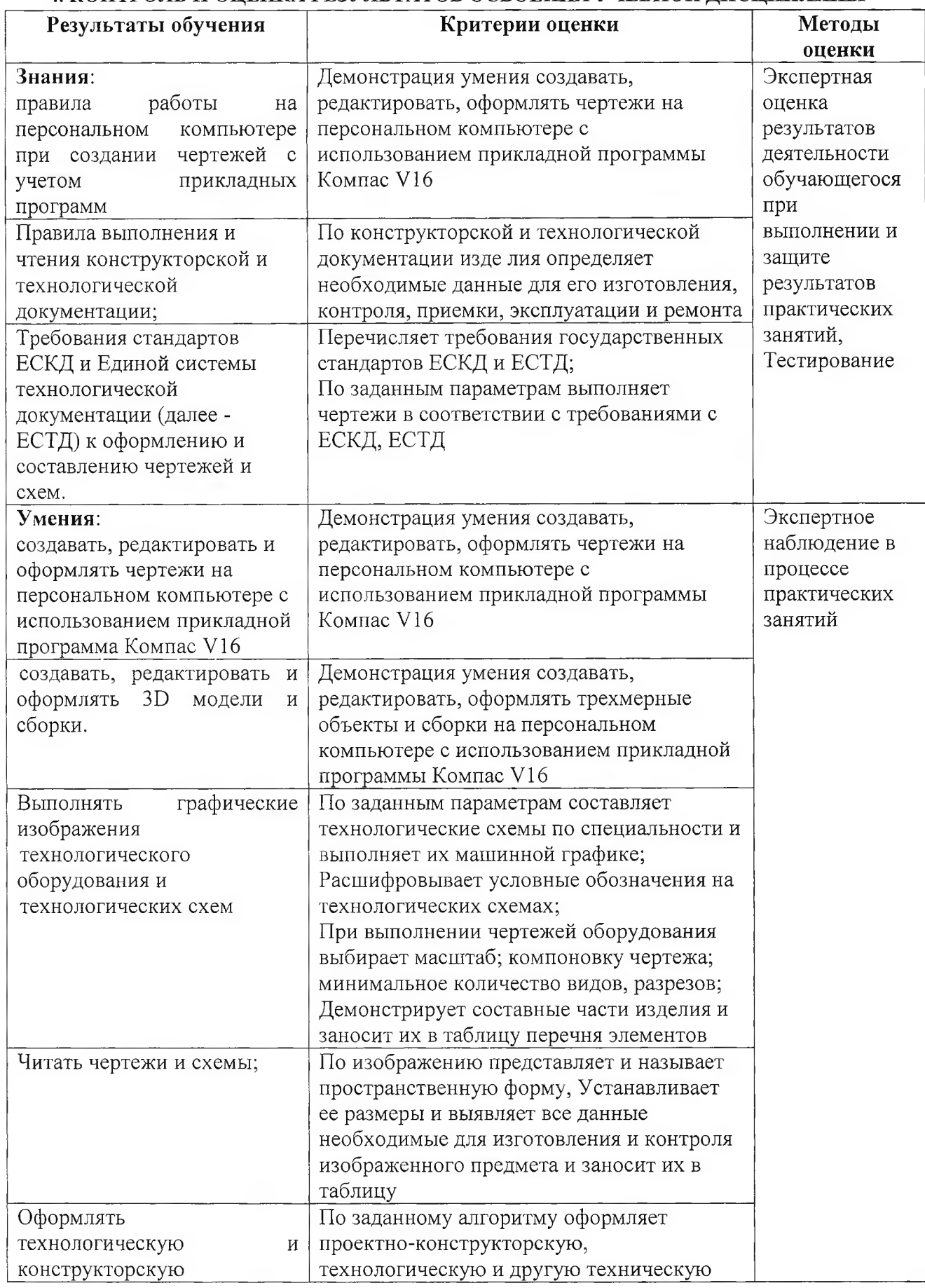

 $\mathbb{R}^{n\times n}$  .

# **4. КОНТРОЛЬ И ОЦЕНКА РЕЗУЛЬТАТОВ ОСВОЕНИЯ УЧЕБНОЙ ДИСЦИПЛИНЫ**

 $\sim$ 

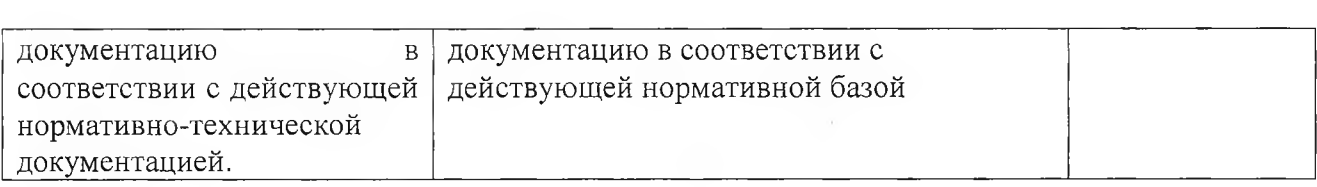

 $\langle \cdot, \cdot \rangle$  .